## || Parallels'

## **[Чем отличается Parallels Desktop для Mac от Parallels](http://kb.parallels.com/ru/123296) [Desktop для Mac Pro Edition?](http://kb.parallels.com/ru/123296)**

- Parallels Desktop for Mac Standard Edition
- Parallels Desktop for Mac Pro Edition

## **Чем отличается версия Parallels Desktop для дома и учебы от Parallels Desktop Pro Edition?**

Версия Parallels Desktop для Mac Pro Edition предназначена для разработчиков, веб-дизайнеров, графических дизайнеров, опытных пользователей и других специалистов, которым необходима более высокая производительность.

Если вы занимаетесь тестированием приложений на разных платформах или создаете веб-сайты для различных браузеров, Parallels Desktop Pro Edition сделает ваше рабочее пространство более удобным. Производительность лежит в основе всех функций, добавленных в новую версию Pro Edition: теперь вы работаете быстрее и эффективнее.

Решение Parallels Desktop Pro Edition доступно по [подписке,](http://kb.parallels.com/en/122929) поэтому вы всегда будете пользоваться новейшей версией Parallels Desktop. В выпуск Pro Edition также включены бесплатные подписки на [Parallels](http://parallels.com/products/access/) [Access](http://parallels.com/products/access/) (самый простой инструмент для доступа к своему компьютеру из любого места) и [Parallels](http://www.parallels.com/products/toolbox/) [Toolbox](http://www.parallels.com/products/toolbox/) (набор основных инструментов Mac).

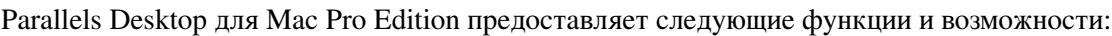

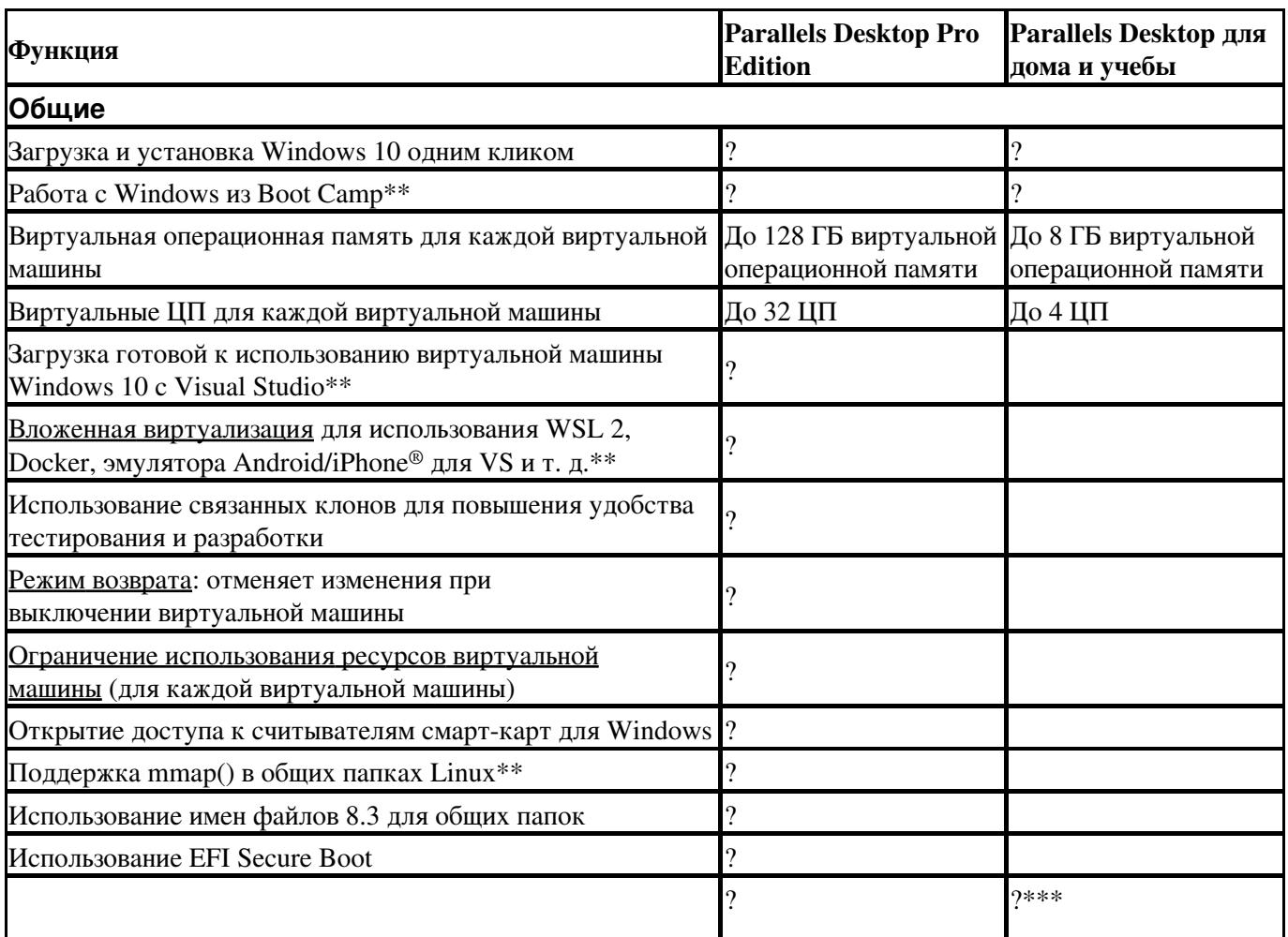

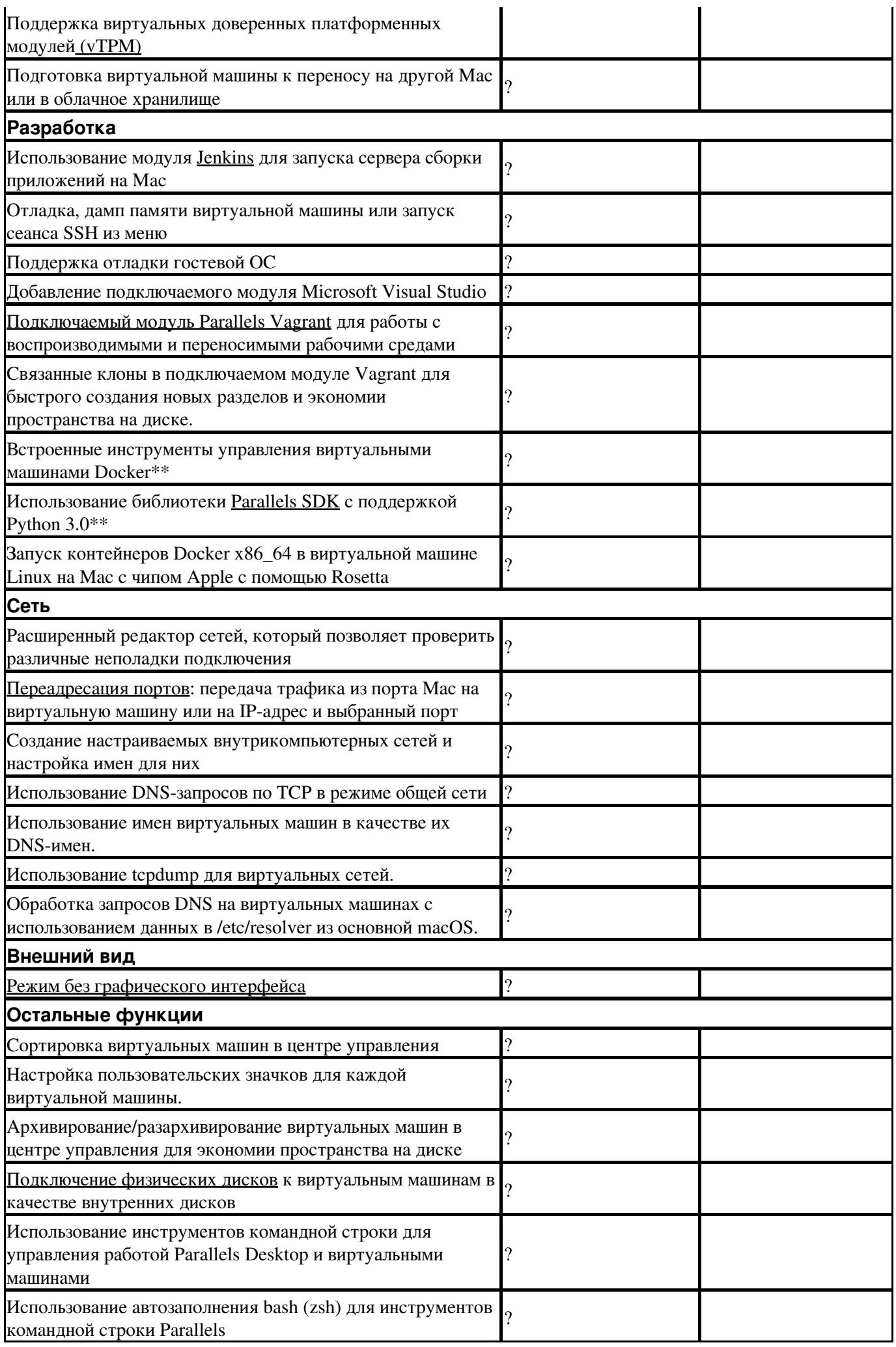

**\*\*** Эти функции на данный момент недоступны в Parallels Desktop на Mac с чипом M1.

\*\*\* Эти функции доступны в Parallels Desktop 17 и более новых версиях.

Кроме того, в Parallels Desktop Pro Edition также доступны все функции и возможности, представленные в Parallels Desktop для Mac, такие как:

- Повышенная производительность виртуальной машины и увеличенное время работы от аккумулятора, интеграция Mac и Windows, а также поддержка [Force Touch](https://support.apple.com/en-us/HT204352)
- Поддержка [Microsoft Windows 10 с Cortana](http://windows.microsoft.com/en-us/windows-10/getstarted-what-is-cortana)
- [Режим поездки](http://kb.parallels.com/en/123350) и функция [Quick Look](http://kb.parallels.com/en/123351)

Перейдите на [веб-сайт Parallels](https://www.parallels.com/products/desktop/#compare), чтобы получить информацию об особенностях различных выпусков Parallels Desktop.

© 2024 Parallels International GmbH. All rights reserved. Parallels, the Parallels logo and Parallels Desktop are registered trademarks of Parallels International GmbH. All other product and company names and logos are the trademarks or registered trademarks of their respective owners.